# [Comp and internet lit.](https://assignbuster.com/comp-internet-lit-midterm/) [midterm](https://assignbuster.com/comp-internet-lit-midterm/)

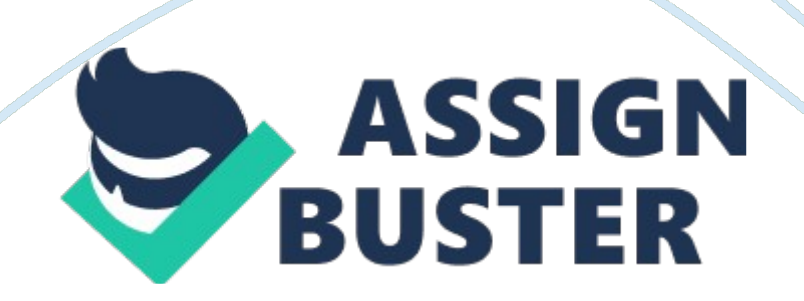

What is an important factor regarding on-site support when deciding between a brand name and no name computer? is it available in your area

What would be the best choice if you want a computer that has maximum expandability? Desktop

Which of the following statements is TRUE about refurbished computers?

-they do not have printers

-they usually come with support or a warranty

-they have defective parts

-they have a new motherboardthey usually come with support or a warranty

What's the best type of computer for a graphic-design or multimedia artist who does not need to travel for business. A Mac

Cognitive surplus means that we now find many people withexcess time and free tools for collaboration

The crisis of a growing digital divide is being addressed bythe Next Einstein Initiative project

Unwanted or junk e-mail is calledspam

The process of searching huge amounts of data with the hope of finding a pattern is calleddata mining

Autonomy is defined asworking without continual direction and control

The goal of is to provide technological solutions to physical problems, such as providing sight to the blind. bio-medical chip research

\_\_\_\_\_\_ computing relates to emotion or deliberately tries to influence emotionaffective

The difference between people with access to computer and the Internet and those without this access is known as thedigital divide

is the gathering together of groups of people using online tools to connect and exchange ideassocial networking

The same is a strategic plan to focus on the young, talented, mathematical minds of AfricaNext Einstein Initiative

A popular voice over internet protocol service isskype

People who are \_\_\_\_ make the Internet a powerful research tool and know how to find the information they want effectivelycomputer literate

You cannot be computer literate unless you have knowledge of higher level computer skills, such as computer programming tffalse

Crowdfunding is asking for large donations from a few people tffalse

Computer forensics analyzes computer systems in gathering potential legal evidence tftrue

Using computer systems to gather legal evidencecomputer forensics

understanding the capabilities and limitations of computerscomputer literacy

the handling and retrieval of informationinformation technology

computing relating to emotionaffective computing

computer literacy means that you are an expert on computer repair tffalse

Mastery is the simple understanding that you are working for something larger than yourself tffalse

If you are a design student, there is no reason for you to know how to use a computer tffalse

examples of information technology careers are telecommunication and software deployment tftrue

data minig is the process of searching large datasets to find patterns tftrue

Podcasts use which of the following technologies?

-RSS

-Vlog

-open source software application for 3D modeling

-MSN MessengerRSS

All popular social networking sites have privacy policies but you still need to follow certain precautions when using their sites tftrue

A \_\_\_\_\_\_\_\_ is a Web site where anyone can add, remove, or edit its content. wiki

The " s" in " https" stands for secure socket layer

Live Bookmarks is a feature in \_\_\_\_\_\_\_\_ that adds the technology of RSS

feeds to bookmarksfirefox : D

A list of pages within a Web site that you have to visit and that usually appears at the top of a page is referred to as  $a(n)$  breadcrumb trail

A subject directory is an outline of Web sites organized by topic tftrue

is a social networking service that enables you to exchange short text messages with your friends or " followers" Twitter

The Internet is a large network of networks

A computer connected to the Internet that asks for data is a \_\_\_\_\_\_\_ client

The " fathers" of the Internet are Vinton Cerf and The " Robert Kahn

You can keep track of IM contacts by using a buddy list

Using the Web to communicate and share information with our friends and others is known as social networking

In the URL http://www. pearsonhighered. com/techinaction, the portion

labeled ". com" is the top-level domain

Web 2. 0 is classified as passively browsing Web pages created for us tffalse

Windows 8 uses a(n) account to easily access and store your files onlineSky Drive

If Microsoft Word 2010 is used to create a file, which file extension is added automatically?. docx

Another name for a multiuser operating system used by networks is a real-

#### time operating system tffalse

Red Hat offers a free, open source operating system called Gaucho tffalse

More than 50% of smartphones use an operating system developed by

\_\_\_\_\_\_\_\_(Symbian?)

The user interface is part of a computer's operating system tftrue

Which of the following operating systems is used primarily with mainframes as a network operating system?

-Windows Vista

-Mac OS

-Symbian OS

-UNIXUNIX

The \_\_\_\_\_\_\_\_ of the operating system enables the user to communicate with the computer systemuser interface

The type of processor in the computer dictates which operating system a desktop uses tftrue

The basic input/output system is stored on a chipROM

Which utility takes out redundancies in a file to reduce the file size? File Compression

Which of the following Windows utility programs arranges pieces of files on your hard drive in sequential order(? Disk Defragmenter)

MS-DOS first used a(n) interface. command-driven

Which of the following is an open source operating system for personal computers? Linux

The most popular tablet operating system was developed by example . Apple

Gaming consoles, such as xbox 360 and ipods, do not need an operating system tffalse

Windows 8 includes remote access in all versions. tftrue

A(n) is a small program that performs general housekeeping tasks for your computerutility program

A special numerical code that prioritizes device requests from the operating systems is calledinterrupt handler

All of the following are examples of network operating systems, EXCEPT

-OS X Mountain Cougar

-UNIX

-Windows Server

-Linux(OS X Mountain Cougar?)

Which of the following is NOT an example of a text effect? italics

Which of the following is a correct statement about rotation handles?

-Non-proportional sizing can only be done with the rotation handles.

-A rotation handle rotates a graphic to any angle.

-Rotation handles are located at the corners of an object's frame.

-Rotation handles only display when a graphic is not selected. A rotation

handle rotates a graphic to any angle.

### Which of the following is the default Layout Option for a picture inserted in a

word 2013 document

-Inline with Text

-Through

-Tight

-SquareInline with Text

Which of the following refers to a graphic that can be moved independently

of the surrounding text

-inline object

-shape

-floating object

-layout objectfloating object

What refers to the placement of paragraph text relative to the left and right marginalignment

What is following is the default paragraph alignment in Word? Align Left

What is the distance between lines of text in a paragraphline spacing

The formatting mark that represents a tab is a(n)arrow

Which of the following is NOT true regarding SmartArt?

-They cannot be customized.

-The graphics are designer-quality.

-They add visual interest to a document or Web page.

-They often communicate ideas more effectively than text. They cannot be customized

Common practice is to add two spaces at the end of a sentence tffalse

Make pictures look more like sketches or paintingsartistic effects

inserted object that acts like a character in a sentenceinline object

frame a pagepage borders

frames, shadows, and borders with which you can stylize an imagepicture styles

small box with upward and downward arrowsspin box

Which line spacing is used for research papers and reports using MLA style? Double-spaced

What is a traditional non-numeric footnote symbol\*

Which of the following is a document properties statistic automatically

tracked by Word?

-Number of revisions to the document

-Number of incorrectly spelled words

-Number of inserted objects in the document

-Changes in the number of pagesNEEDS ANSWER

To add a page number to a citationclick the citation options arrow, and click edit citation

Which of the following is typically listed for a book entry in a bibliography?

-The qualifications of the author or authors

-Whether the book was hardback or paperback

-The year the book was published

-The name of the library where the work was obtainedThe year the book was published

What Word feature optimizes the view of the Word screen and is useful when you are reading a Word document rather than editing it? Read mode

Justifying column text in a documentgives a more formal and clean look

Compare to the Ribbon, the Font dialog box offersthe ability to make several changes at the same time

Which of the following would be an unlikely data source for a mail merge? -Powerpoint

- -Word table
- -Excel
- -AccessPowerpoint

The spacing before and after a paragraph must be identical tffalse

A section at the end of a document that lists resourcesbibliography

a note inserted into a document that refers reader to a source in the bibliographcitation

citations on your computermaster list

citations in your current documentcurrent list

where information was acquired fromsource

### ONCOMP & INTERNET LIT. MIDTERM SPECIFICALLY FOR YOUFOR ONLY\$13.

## 90/PAGEOrder NowTags:

• Smartphone